# **Maths. Passage en Première STMG, ST2S et STHR – Rentrée 2021**

## **Sommaire**

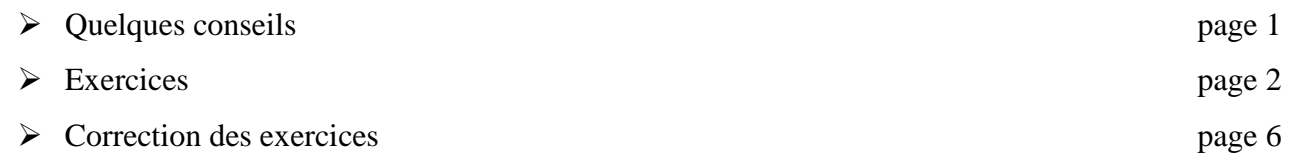

## **Quelques conseils**

Les thèmes fondamentaux pour la 1<sup>ère</sup> technologique :

- **Fonctions** (chapitres 3, 6, 8) : si vous devez privilégier un thème, c'est celui-ci...
- **Calcul littéral, équations, inéquations** (chapitres 2, 4 et 11)
- **Probabilités** (chapitre 12)
- **Pourcentages et statistiques** (chapitre 5 et 9)
- **Droites dans le plan** (chapitres 13)

Pour chacun de ces thèmes :

- Connaître le cours (faire des fiches), refaire plusieurs fois les exemples et les exercices du cours.
- Refaire d'abord les exercices des DS et des DM, puis **les exercices proposés dans ce document**, pour approfondir le travail. Il est important de chercher les exercices, d'abord sans aucune aide, puis si nécessaire avec l'aide du cours et en dernier recours de la correction.
- Penser à l'aide qu'apporte la calculatrice : maîtriser notamment la représentation graphique de fonctions (voir la fiche donnée dans la partie « rituels » du cahier de cours). Dès que possible, essayer de vérifier les réponses à l'aide de la calculatrice.
- Comme vous l'avez peut-être déjà fait cette année, vous pouvez également consulter des vidéos sur internet, notamment celles d'Yvan Monka :

#### <https://urlz.fr/cUmx>

(vous trouverez sur cette page des vidéos de cours, de méthodes et d'exercices types, mais aussi un e-cahier de vacances)

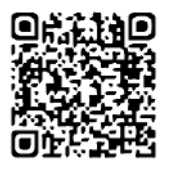

**Il est conseillé de fractionner le travail (éviter les longues séances de révision : il est préférable de se concentrer par exemple 30 minutes sur un exercice, sans musique ni téléphone à portée de main, que de vouloir survoler 6 exercices pendant 1 heure).**

**Il est très bénéfique de refaire deux fois ces exercices (une fois fin juin ou début juillet et une fois en août par exemple)**. Certains de ces exercices sont difficiles, il est normal de ne pas savoir tout faire du premier coup !

**Il vous est conseillé de dédier un cahier à votre travail des vacances, en mathématiques ou dans d'autres matières. Vous pourrez ainsi le présenter à vos professeurs à la rentrée pour qu'ils puissent mesurer vos efforts.**

### **Exercice 1 : fonctions**

Soit la fonction f définie sur  $|2; +\infty|$  par  $f(x) = 3x^2 - 2x + 5$ .

- 1. Quelle est l'image par la fonction  $f$  de 4 et de −2 ?
- 2. Les points de coordonnées (4 ; 10) et (0 ; 5) sont-ils des points de la courbe représentative de f ? Justifier.

#### **Exercice 2 : fonctions : lectures graphiques**

Soit  $f$  la fonction représentée par la courbe suivante :

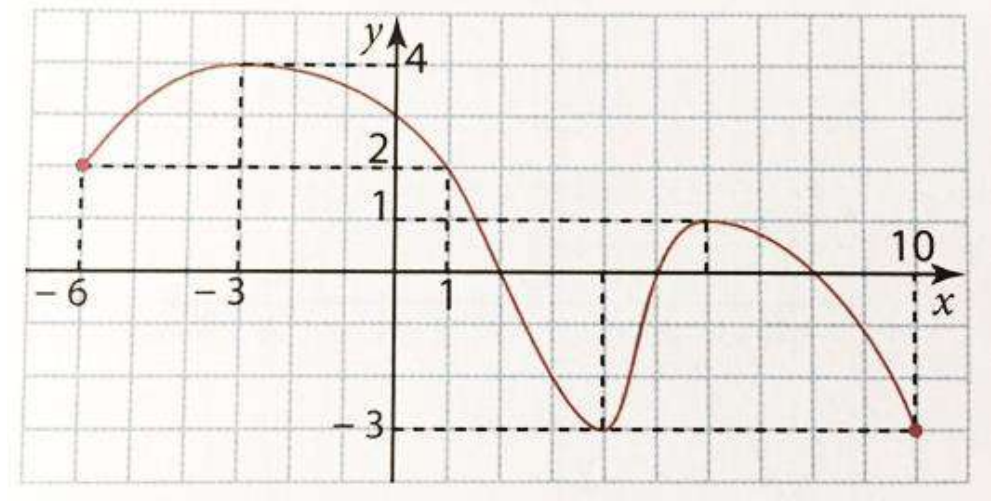

Par lecture graphique et sans justifier. Donner des valeurs approchées si nécessaire.

- 1. Donner l'ensemble de définition de la fonction  $f$ .
- 2. Résoudre :
	- a.  $f(x) \leq 2$

b. 
$$
f(x) > 0
$$

- 3. Compléter le tableau de valeurs de f ci-dessous :
- 4. Dresser le tableau de variation de  $f$  sur son ensemble de définition.

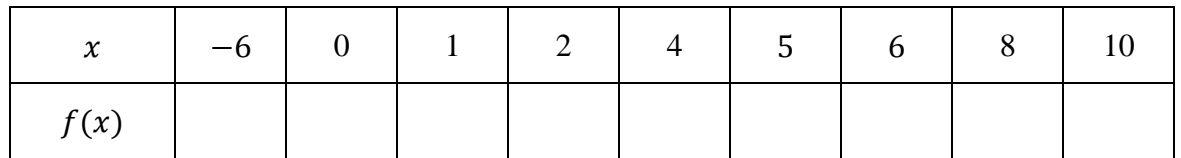

- 5. Dresser le tableau de signes de  $f$  sur son ensemble de définition.
- 6. Quel est le maximum de  $f$  sur son ensemble de définition ? Pour quelle(s) valeur(s) est-il atteint ?
- 7. Quel est le minimum de  $f$  sur son ensemble de définition ? Pour quelle(s) valeur(s) est-il atteint ?

## **Exercice 3 : tableaux de signes**

1. Dresser le tableau de signes de la fonction :

$$
f(x) = (x - 4)(-2x + 3)
$$

2. Résoudre  $f(x) \leq 0$ 

## **Exercice 4 : fonctions affines**

Les questions 1 et 2 sont indépendantes.

- 1. Déterminer l'expression algébrique de la fonction affine f telle que  $f(7) = 22$  et  $f(13) = 40$
- 2. On considère les fonctions affines *g* et *h* définies sur ℝ par :

$$
g(x) = 2x - 5
$$
 et  $h(x) = -5x + 8$ 

- a. Tracer la courbe représentative de la fonction *g* dans le repère ci-dessous.
- b. Donner (sans justification) le tableau de signes de  $h(x)$

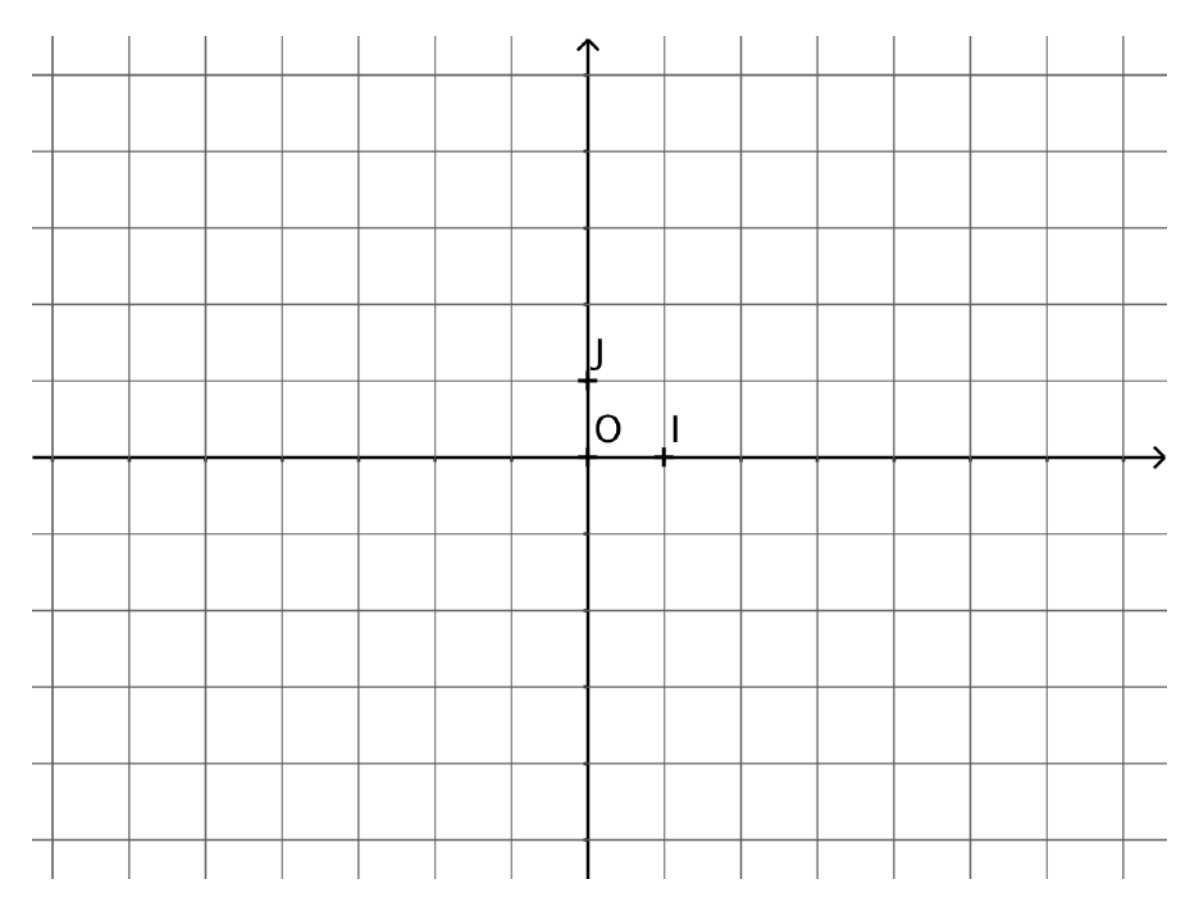

## **Exercice 5 :****équation de droite**

On considère les points A, B et C du plan tels que :  $A(-1; 3)$ ,  $B(3; 1)$  et  $C(-5; -2)$ 

- 1. Démontrer que les points  $M(1; 2)$  et  $N(-1; -0.5)$  sont les milieux respectifs de [AB] et [BC].
- 2. Déterminer l'équation réduite de la droite  $(CM)$  et celle de la droite  $(AN)$ .

## **Exercice 6 : probabilités**

Un sac contient 4 jetons numérotés 1, 3, 6 et 9, qui sont indiscernables au toucher.

On tire au hasard un premier jeton, puis un second jeton en remettant le premier dans le sac. On note le nombre à deux chiffres obtenu dont les dizaines sont données par le premier jeton extrait et les unités par le second.

Par exemple, tirer le jeton 6 puis le jeton 1 conduit au nombre 61.

- 1. a. Ecrire tous les résultats de l'univers en utilisant un arbre représentant cette expérience aléatoire.
	- b. Déterminer le nombre d'issues possibles liées à cette expérience.
- 2. On considère les événements suivants :
	- $A:$  « Le nombre obtenu est pair »
	- $B:$  « Le nombre obtenu est un multiple de 3 »
	- a. Déterminer les probabilités des événements  $A, B$  et  $\overline{B}$ .
	- b. Traduire par une phrase l'événement  $A \cap B$ , puis calculer sa probabilité.
	- c. Exprimer  $P(A \cup B)$  en fonction des probabilités précédentes.
	- d. Traduire par une phrase l'événement  $A \cup B$ , puis calculer sa probabilité.

## **Exercice 7 :****équations de droites**

- 1. Déterminer par lecture graphique les équations réduites des droites  $(d_1)$ ,  $(d_2)$  et  $(d_3)$ . On ne demande pas de justification.
- 2. Dans le repère ci-contre, tracer, sans justification, les droites :
	- $\bullet$  (*d*<sub>4</sub>) d'équation réduite :  $y = 3x 2$ .
	- $\bullet$  (*d*<sub>5</sub>) d'équation réduite :  $y = 5$
	- $\bullet$  (d<sub>6</sub>) d'équation réduite :  $y = -\frac{2}{5}$  $\frac{2}{5}x + 1$
- 3. Le point  $C(-7, -19)$  appartient t-il à la droite  $(d_4)$  ? Justifier.

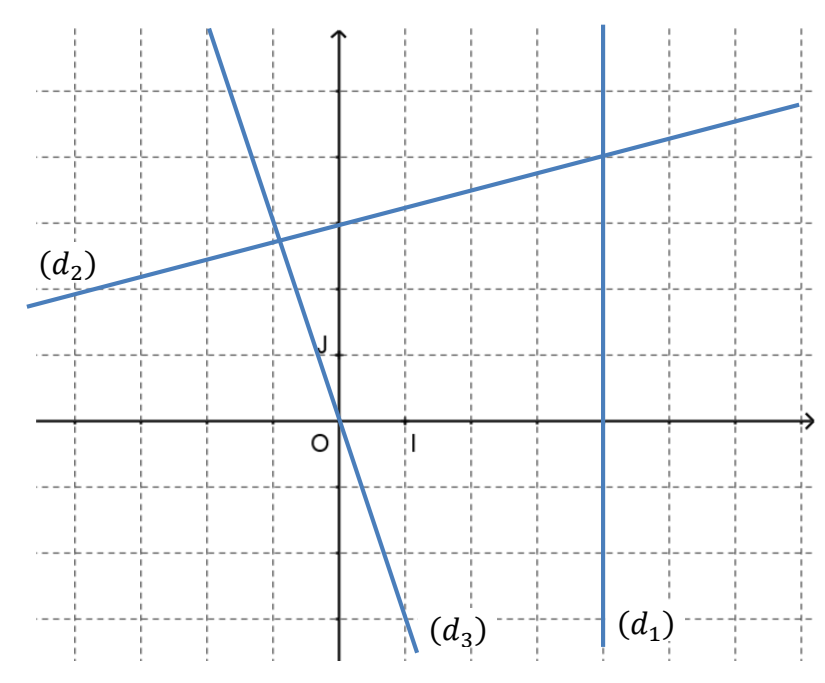

## **Exercice 8 :****proportions et pourcentages**

Un sachet contient des sucettes et des bonbons qui sont soit au chocolat, soit aux fruits.

1. Compléter le tableau ci-dessous :

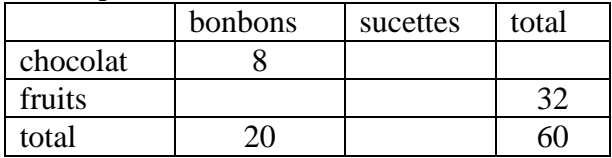

2. Calculer la proportion de sucettes dans le sachet. Arrondir à 0,01% près.

3. Calculer la proportion de bonbons aux fruits.

4. Calculer la proportion de bonbons parmi les sucreries aux fruits.

## **Exercice 9 :****évolutions en pourcentages**

La population d'une ville de 45 304 habitants augmente de 5% puis diminue de 10% l'année suivante.

- 1. Calculer le taux d'évolution global sur les deux années.
- 2. Calculer le nombre d'habitants après ces évolutions. Arrondir à l'entier le plus proche.

#### **Exercice 10 :****statistiques**

Un professeur demande à chacun des élèves de sa classe de seconde combien de téléphones ils ont eu dans leur vie. Les données de la série sont les suivantes :

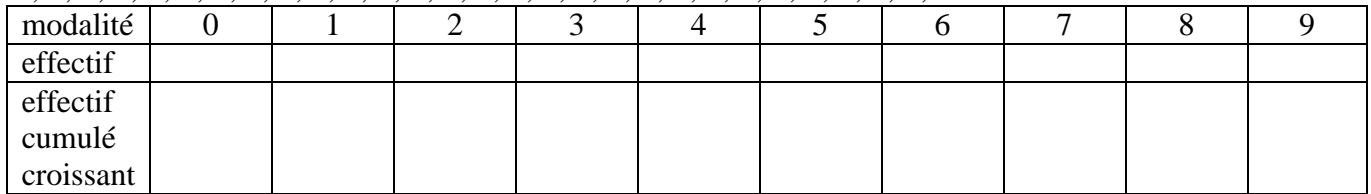

3 ;5 ;1 ;4 ;2 ;4 ;3 ;6 ;4 ;0 ;1 ;6 ;7 ;4 ;2 ;9 ;3 ;5 ;4 ;2 ;4 ;3 ;6 ;2 ;3 ;2 ;1 ;5 ;2 et 3.

1. Compléter le tableau ci-dessus.

2. Déterminer la médiane Me et les quartiles Q1 et Q3 de cette série.

3. Interpréter le résultat du troisième quartile en faisant une phrase contenant les mots : élèves-téléphonestrois quarts-classe.

4. Calculer l'écart interquartile.

#### **Exercice 11 :****fonctions : calculatrice et tableur**

Une étude de marché s'intéresse à l'évolution de l'offre et de la demande d'un certain produit en fonction  $du$  prix unitaire  $x$ , exprimé en euros.

Pour un prix unitaire  $x$  compris entre 2 et 30, le nombre de produits demandés par les clients est modélisé par  $f(x) = 0.05x^2 - 4x + 80.8$  et le nombre de produits à vendre par le fabricant est modélisé par  $q(x) = 2x + 16.$ 

Question préliminaire : Déterminer, par le calcul, le nombre de produits à vendre et le nombre de produits demandés lorsque le prix du produit est de 18€.

#### **MÉTHODE DE RÉSOLUTION 1 CALCULATRICE**

On pourra se réfèrer aux fiches calculatrice se trouvant dans les rabats en fin de manuel pour réaliser ce TP.

1. À l'aide de la calculatrice, représenter graphiquement les deux fonctions  $f$  et  $g$  et retrouver la réponse à la question préfiminaire.

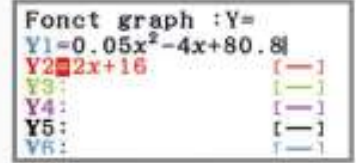

2. On appelle prix d'équilibre d'un produit le prix pour lequel l'offre et la demande sont égales. Déterminer graphiquement le prix d'équilibre.

3. On se place au prix d'équilibre : quel est alors le nombre de produits demandés et le chiffre d'affaires réalisé ?

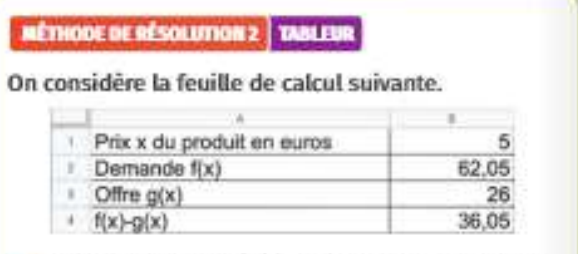

1. a. Quelle formule a été inscrite dans la cellule B2 pour obtenir le résultat indiqué ?

b. Quelles formules ont été inscrites dans les cellules **B3** et **B4** ?

2. Reproduire cette feuille de calcul avec les bonnes formules et retrouver le résultat de la question préliminaire à l'aide du tableur.

3. On appelle prix d'équilibre d'un produit le prix pour lequel l'offre et la demande sont égales.

a. Quelle est la valeur de  $f(x) - g(x)$  lorsque x est le prix d'équilibre ?

b. En utilisant l'outil Valeur Cible du tableur, trouver le prix d'équilibre de ce produit.

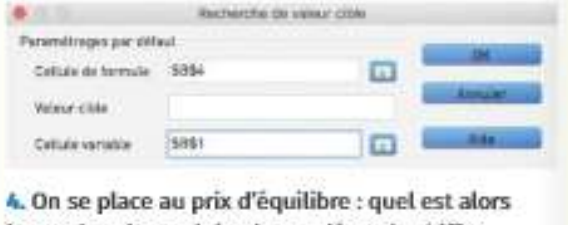

le nombre de produits demandés et le chiffre d'affaires réalisé ?

#### **Exercice 1 :**

- 1.  $f(4) = 3 \times 4^2 2 \times 4 + 5 = 3 \times 16 3 = 45$ L'image de  $4$  par la fonction  $f$  est  $45$ .  $f(-2) = 3 \times (-2)^2 - 2 \times (-2) + 5 = 3 \times 4 + 4 + 5 = 21$ **L'image par la fonction**  $f$  **de**  $-2$  **est 21**
- 2.  $f(4) = 45 \neq 10$  donc le point de coordonnées (4 ; 10) n'appartient pas à la courbe représentative de  $f$ .

 $f(0) = 3 \times 0^2 - 2 \times 0 + 5 = 5$  donc **le point de coordonnées** (0; 5) est un point de la courbe représentative de  $f$ .

#### **Exercice 2 :**

- 1. L'ensemble de définition de la fonction  $f$  est  $\mathcal{D}_f = [-6, 10]$ .
- 2. a.  $S = \{-6\} \cup [1; 10]$  $b. S = [-6; 2[\cup]5; 8[$
- 3. Tableau de valeurs de  $f$ :

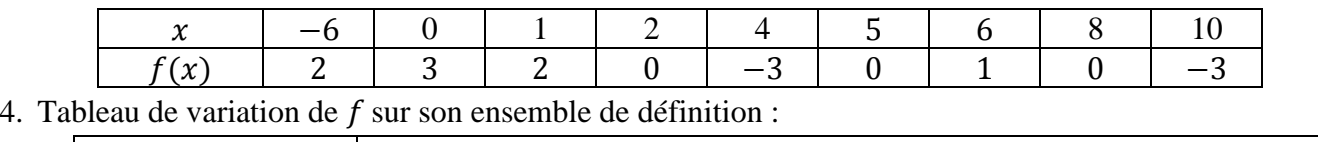

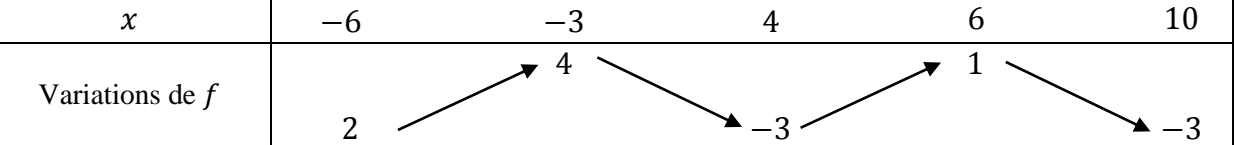

5. Tableau de signes de  $f$  sur son ensemble de définition :

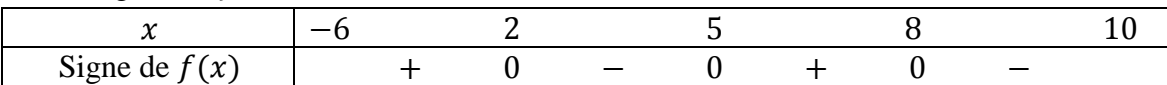

6. Le maximum de  $f$  sur son ensemble de définition est 4 **;** il est atteint en  $x = -3$ .

#### 7. Le minimum de f sur son ensemble de définition est  $-3$ ; il est atteint en  $x = 4$  et en  $x = 10$ .

#### **Exercice 3 :**

1. On cherche les valeurs d'annulation de la fonction :

$$
x - 4 = 0 \n x = 4
$$
\n
$$
x - 2x + 3 = 0 \n x = \frac{3}{2}
$$

Ainsi on obtient le tableau de signes suivant :

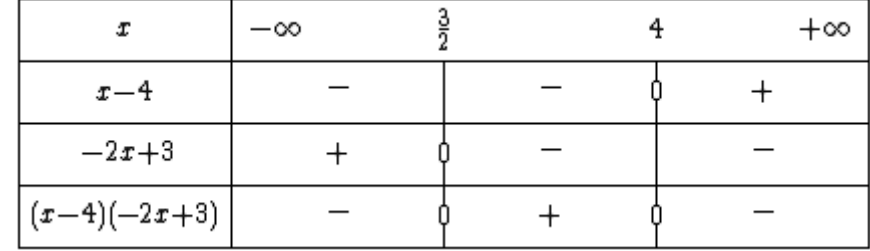

2. L'ensemble des solutions de l'inéquation  $f(x) \le 0$  est  $\mathcal{S} = ]-\infty;\frac{3}{2}$  $\frac{3}{2}$ ] ∪ [4; +∞[.

## **Exercice 4 :**

1. *f* est une fonction affine donc son expression algébrique est de la forme :  $f(x) = ax + b$ .

Déterminons *a* :  
\n
$$
a = \frac{f(13) - f(7)}{13 - 7}
$$
\n
$$
= \frac{40 - 22}{13 - 7}
$$
\n
$$
= \frac{18}{6}
$$
\n
$$
= 3
$$
\nDonc *f* est de la forme  $f(x) = 3x + b$ .  
\nDéterminons *b* :

 $f(7) = 22 \Leftrightarrow 3 \times 7 + b = 22$  $\Leftrightarrow$  21 +  $b = 22$  $\Leftrightarrow b = 1$ 

Ainsi la fonction f cherchée a pour expression algébrique :  $f(x) = 3x + 1$ .

2. a. La courbe représentative de  $q$  est une droite puisque  $q$  est une fonction affine.

 Pour la tracer, on peut déterminer 2 points en déterminant les images de deux nombres :  $g(1) = 2 \times 1 - 5 = -3$  et  $g(5) = 2 \times 5 - 5 = 5$ , donc la droite passe par les points de coordonnées (1; −3) et (5; 5).

NB : on peut utiliser le coefficient directeur (2) et l'ordonnée à l'origine (-5).

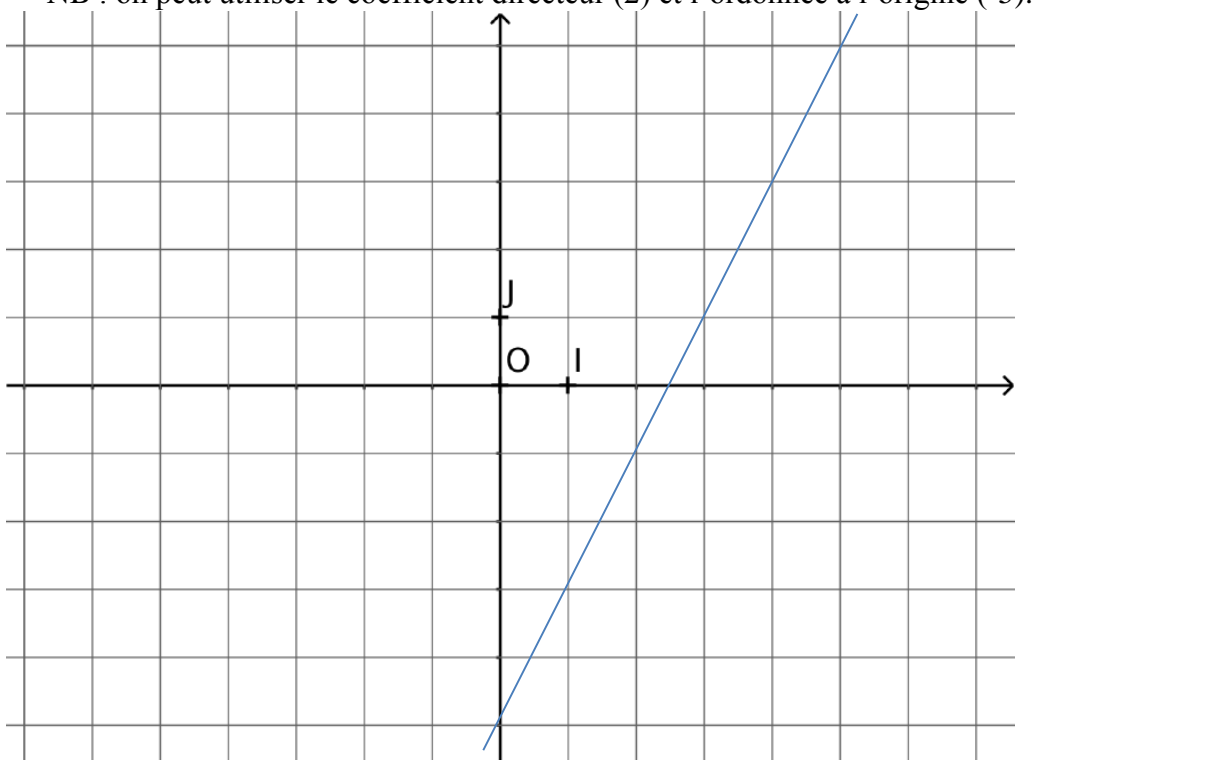

b. Tableau de signes de  $h(x)$  :

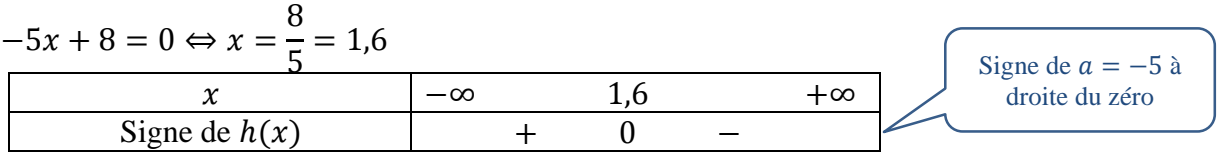

### **Exercice 5:**

- 1. Le milieu de [AB] a pour coordonnées  $\frac{x_A + x_B}{2}$  $\frac{+ x_{\rm B}}{2}$ ;  $\frac{y_{\rm A} + y_{\rm B}}{2}$  $\frac{+y_B}{2}$ ) soit  $\left(\frac{-1+3}{2}\right)$  $\frac{1+3}{2}$ ;  $\frac{3+1}{2}$  $\frac{+1}{2}$ ) soit (1; 2). De même, le milieu de [BC] a pour coordonnées  $\left(\frac{3+(-5)}{2}\right)$  $\frac{(-5)}{2}; \frac{1+(-2)}{2}$  $\frac{(-2)}{2}$ ) soit  $(-1; -0.5)$ . Les points  $M(1; 2)$  et  $N(-1; -0, 5)$  sont bien les milieux respectifs de [AB] et [BC].
- 2.  $\bullet x_{\rm C} \neq x_{\rm M}$  donc la droite (CM) n'est pas parallèle à l'axe des ordonnées. Son équation est de la forme  $y = ax + b$ .

Calcul du coefficient directeur :  $a = \frac{\Delta y}{\Delta x}$  $\frac{\Delta y}{\Delta x} = \frac{y_M - y_C}{x_M - x_C}$  $\frac{y_M - y_C}{x_M - x_C} = \frac{2 - (-2)}{1 - (-5)}$  $\frac{2-(-2)}{1-(-5)} = \frac{4}{6}$  $\frac{4}{6} = \frac{2}{3}$  $\frac{2}{3}$ . Donc  $y = \frac{2}{3}$  $\frac{2}{3}x + b$ . Calcul de l'ordonnée à l'origine :  $M(1; 2) \in (CM)$  donc  $2 = \frac{2}{3}$  $\frac{2}{3} \times 1 + b$  et donc  $b = 2 - \frac{2}{3}$  $\frac{2}{3} = \frac{4}{3}$  $\frac{4}{3}$ . **L'équation réduite de la droite (CM) est**  $y = \frac{2}{3}$  $\frac{2}{3}x + \frac{4}{3}$  $\frac{4}{3}$ 

•  $x_A = x_N = -1$  donc **l'équation réduite de la droite (AN) est**  $x = -1$ .

#### **Exercice 6 :**

1. a. Voici l'arbre représentant l'expérience aléatoire :

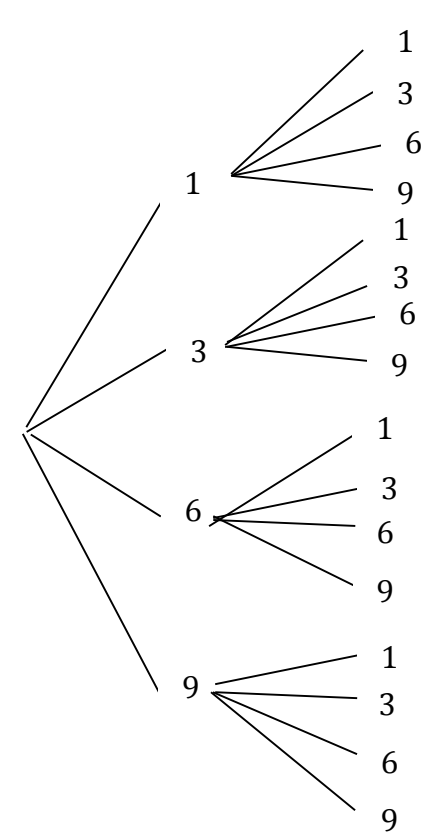

L'univers de cette expérience aléatoire est :

$$
\Omega = \{11; 13; 16; 19; 31; 33; 36; 39; 61; 63; 66; 69; 91; 93; 96; 99\}
$$

b. Cette expérience aléatoire comporte **16 issues**.

2. Nous sommes dans une situation d'équiprobabilité car les 4 jetons sont indiscernables au toucher. On utilise donc la formule :

$$
P(A) = \frac{\text{number of issues réalisant } A}{\text{number total d'issues}}
$$
\na. Parmi les issues, 4 sont des nombres pairs donc  $P(A) = \frac{4}{16} = \frac{1}{4}$ .

Parmi les issues, 9 sont des multiples de 3 donc  $P(B) = \frac{9}{14}$  $\frac{5}{16}$ .

$$
P(\overline{B}) = 1 - P(B) = 1 - \frac{9}{16} = \frac{7}{16}.
$$

- b.  $A \cap B$ : « le nombre obtenu est pair ET est un multiple de 3 »  $A \cap B = \{36; 66; 96\}, \text{ donc } P(A \cap B) = \frac{3}{10}$  $\frac{3}{16}$ .
- **c.**  $P(A \cup B) = P(A) + P(B) P(A \cap B)$
- d.  $A \cup B$ : « le nombre obtenu est pair OU est un multiple de 3 » D'après la formule donnée dans la question précédente,

$$
P(A \cup B) = \frac{4}{16} + \frac{9}{16} - \frac{3}{16}
$$

$$
= \frac{10}{16}
$$

$$
= \frac{5}{8}
$$

## **Exercice 7 :**

1. Par lecture graphique :

- $\bullet$  (d<sub>1</sub>) a pour équation réduite :  $x = 4$ ;
- (d<sub>2</sub>) a pour équation réduite :  $y = \frac{1}{4}$  $\frac{1}{4}x + 3$ ;
- $(d_3)$  a pour équation réduite :  $y = -3x$ .
- 2. Les droites  $(d_4)$ ,  $(d_5)$  et  $(d_6)$  sont tracées dans le repère ci-dessous :

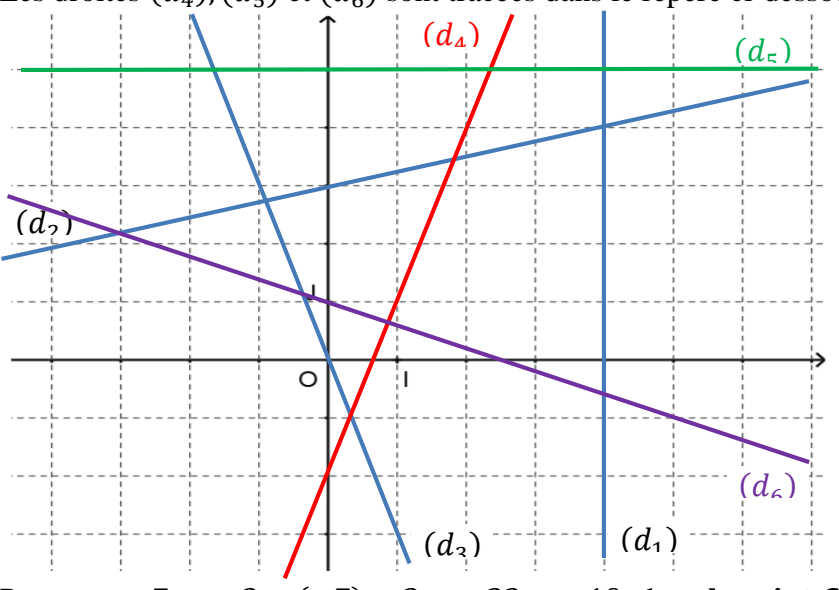

3. Pour  $x = -7$ ,  $y = 3 \times (-7) - 2 = -23 \neq -19$ , donc le point  $C(-7, -19)$  n'appartient pas à la  $\textbf{droite} \left(\boldsymbol{d_4}\right)$  .

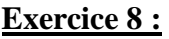

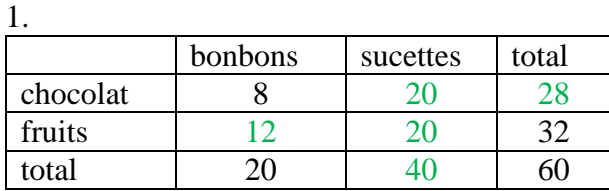

2.  $\frac{40}{60} = \frac{2}{3}$  $\frac{2}{3}$ . Il y a environ 66,67% de sucettes dans le sachet.

3. La proportion de bonbons aux fruits est  $\frac{12}{60} = 0.2$ , soit 20%.

4. La proportion de bonbons parmi les sucreries aux fruits est  $\frac{12}{32} = \frac{3}{8}$  $\frac{3}{8}$ =0,375 soit 37,5%.

## **Exercice 9 :**

La population d'une ville de 45 304 habitants augmente de 5% puis diminue de 10% l'année suivante. 1.  $\times 1,05 \times 0,9$ 

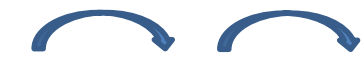

 $CM_a = 1,05 \times 0,9 = 0,945$  $100 - 94.5 = 5.5$ Le taux d'évolution global sur les deux années est de -5,5%.

2. 45304  $\times$  0,945  $\approx$  42812 Après ces évolutions, il y a environ 42 812 habitants.

#### **Exercice 10 :****statistiques**

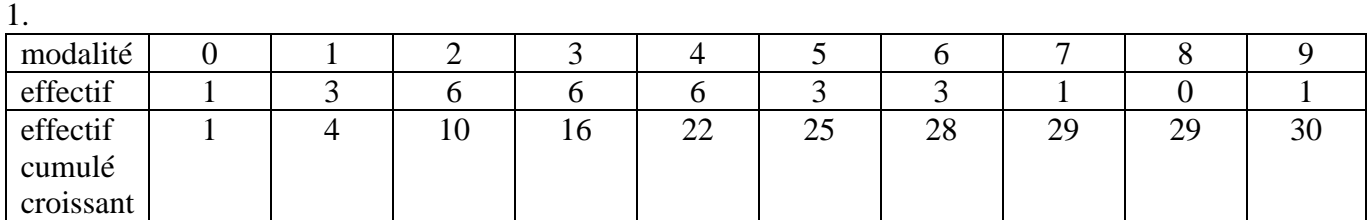

2. L'effectif total N est pair, la médiane est donc située entre la 15<sup>ème</sup> et la 16<sup>ème</sup> donnée. Elles valent toutes les deux 3, donc  $Me = 3$ .

N  $= 7.5$  Q1 est donc la  $8^{\text{h}}$  donnée : c'est 2. Q1 = 2 téléphones.

4 3 4  $\mathcal{L} = 22.5$  Q3 est donc la 23<sup>ème</sup> donnée de cette série : c'est 5. Q3 = 5 téléphones.

3. Au moins trois quarts des élèves de la classe ont possédé au plus 5 téléphones.

4.  $Q3 - Q1 = 5 - 2 = 3$  téléphones.

## **Exercice 11 :****fonctions : calculatrice et tableur**

 $f(18) = 0.05 \times 18^2 - 4 \times 18 + 80.8 = 25$  $g(18) = 2 \times 18 + 16 = 52$ 

Méthode 1 : avec une calculatrice

1. On commence par paramétrer les axes. Avec la calculatrice Numworks, Avec CASIO : Menu graph/window

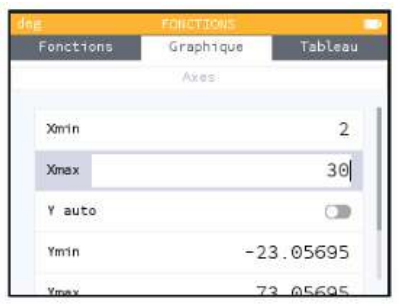

Avec TI : fenêtre

Avec CASIO : menu graph/draw/g-solv/Y-cal/18 Avec TI : f(x)/graphe/calculs/aller à

Après avoir tracé les deux courbes à l'écran, on sélectionne  $Cf$ , on clique sur OK, aller à, x=18. On obtient  $f(18)$ . Puis en se déplaçant avec la flèche  $\hat{\tau}$ , on peut lire  $g(18)$ .

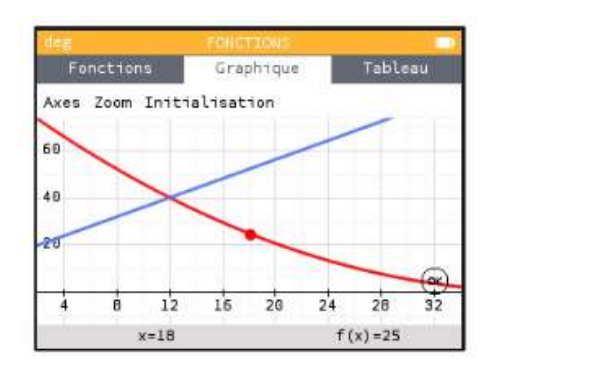

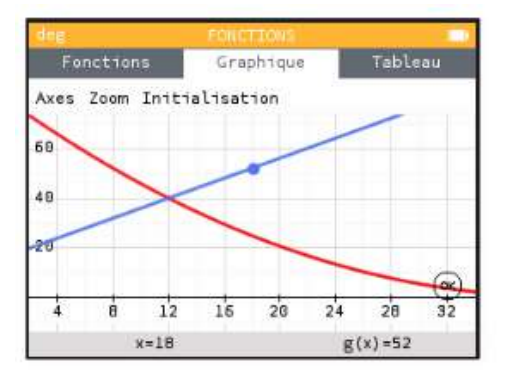

2. Avec la calculatrice Numworks, on clique sur OK, puis calculer/intersection. On obtient l'écran suivant :

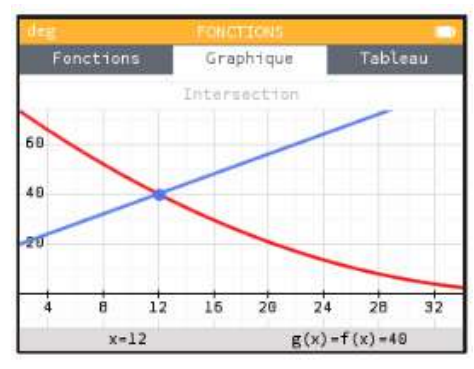

Avec CASIO : G-solv/isct Avec TI : Calculs/intersection

3. Le prix d'équilibre est donc de 12 € et permet de vendre 40 produits.  $40 \times 12 = 480$ . L'entreprise réalise alors un chiffre d'affaires de 480€.

Méthode 2 : avec un tableur

```
1.a) Dans la cellule B2, on saisit =0.05*B1^2-4*B1+80.8
```
- b) Dans la cellule  $B3$ , on saisit  $=2*B1+16$ 
	- Dans la cellule  $B4$ , on saisit =B2-B3

2.

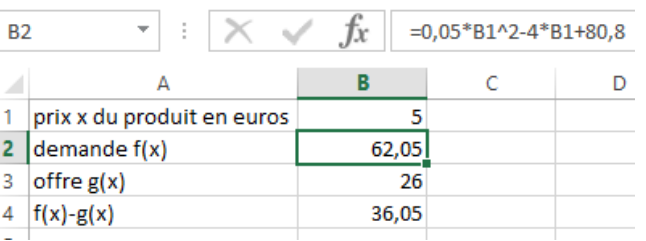

3. a) Lorsque x est le prix d'équilibre,  $f(x) - g(x) = 0$ . b)

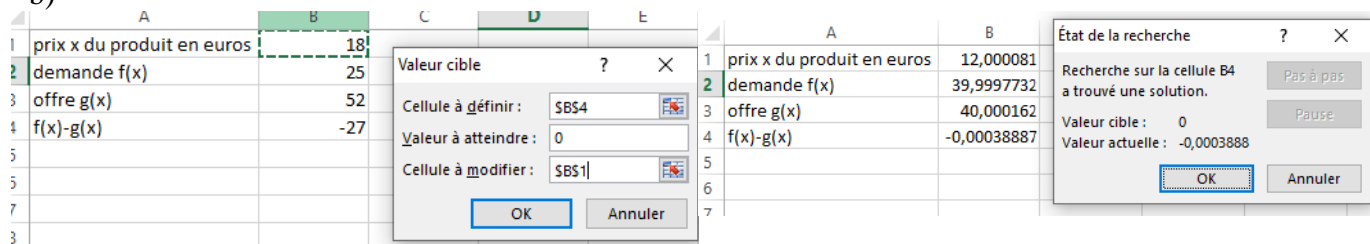

On retrouve bien un prix d'équilibre de 12€.

4. Le nombre de produits demandés est alors 40 et le chiffre d'affaire réalisé est  $12 \times 40 = 480$  €.